## Excepciones

En Java, las excepciones so**documentación** e se lanza cuando ocurre u [tiempo de ejec](https://es.wikipedia.org/wiki/Tiempo_de_ejecuci%C3%B3n)uleisóndecir, no son errores de compilación de algo que hemos escritos mal y el el el el el el y compilador no comprende sino que son errores que ocurren mientras n siendo usado. Java nos ofrece la posibilidad de controlar estos errore abortar la ejecución de nuestro programa.

Vamos a ver un ejemplo:

Ejemplo de código con excepciones

Lo que vemos aquí es que el programa compila y se ejecuta sin mayor ejecución se intenta realizar una división por 0 y se lanza una excepc el error, nos indica en que línea de nuestro código ocurre (línea 7) y programa. En un entorno real no sería tolerable que aunque una de la fallar el programa se detenga, por ello lo que hay que hacer es contro programa continúe su ejecución. Vamos a ver como contener el error:

Ejemplo de código con excepción controlada

Lo que hacemos aquí es crear un bloque try-catch-finally. Dentro del t queremos que haga y si hay algún error de tipo Exception lo capturam dentro del catch. El bloque finally es opcional y es un trozo de código falle o no la ejecución en el bloque try. Todas la Asriethiomento coEnxece, poticomiva de Exception por eso si en un bloque catch capturamos Exception capt excepción. Es muy cómodo capturar cualquier excepción en un bloque un bloque catch para cada excepción y así saber que falla concretame ejemplo:

Ejemplo de código con excepción controlada en varios catch

En el código anterior aparecen 2 bloques catch, en el primero de ellos excepciones que pudiesen ocurrir de tipo aritmético y en el segundo b cualquier otro tipo de excepción.

En ocasiones puede resultarnos útil lanzar nosotros mismos un error t (Exception) o bien extendiendo la clase Exception para crearnos nues

- 1 -

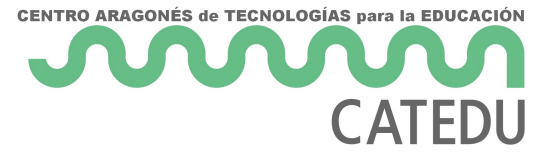

que aún no hemos visto como extender una clase vamos a ver a continuación un trozo de código donde lancemos una excepción genérica:

Ejemplo de código lanzando excepciones

En la imagen anterior vemos que creamos una función en la línea 6 que realiza la división de 2 parámetros. En la línea 7 comprobamos que el dividendo no sea 0 ya que no se puede dividir por 0. En caso de que el dividendo sea 0 en la línea 8 lanzamos una excepción (realmente un objeto realmente que inicializamos con su constructor, veremos estos conceptos en el siguiente módulo) con un mensaje personalizado. Como dentro de nuestra función lanzamos una excepción tenemos que indicar de algún modo que este módulo lanza excepciones de tipo Excepcion, por ello en la línea 6 añadimos a nuestra función throws Exception. En el mail lo único que hago es mostrar por pantalla el resultado de llamar a esta función. En el primer caso vemos que entra al catch (línea 15) mientras que en el segundo caso al no lanzarse ninguna excepción no se ejecuta el código contenido en el catch. Ninguno de estos try-catch incluye el bloque finally que como dijimos anteriormente es opcional.

Revision #1

Created 1 February 2022 11:11:13 by Equipo CATEDU Updated 1 February 2022 11:11:13 by Equipo CATEDU